# **clik-shell**

*Release 0.90.1*

**Joe Joyce and contributors**

**May 23, 2019**

# **Contents**

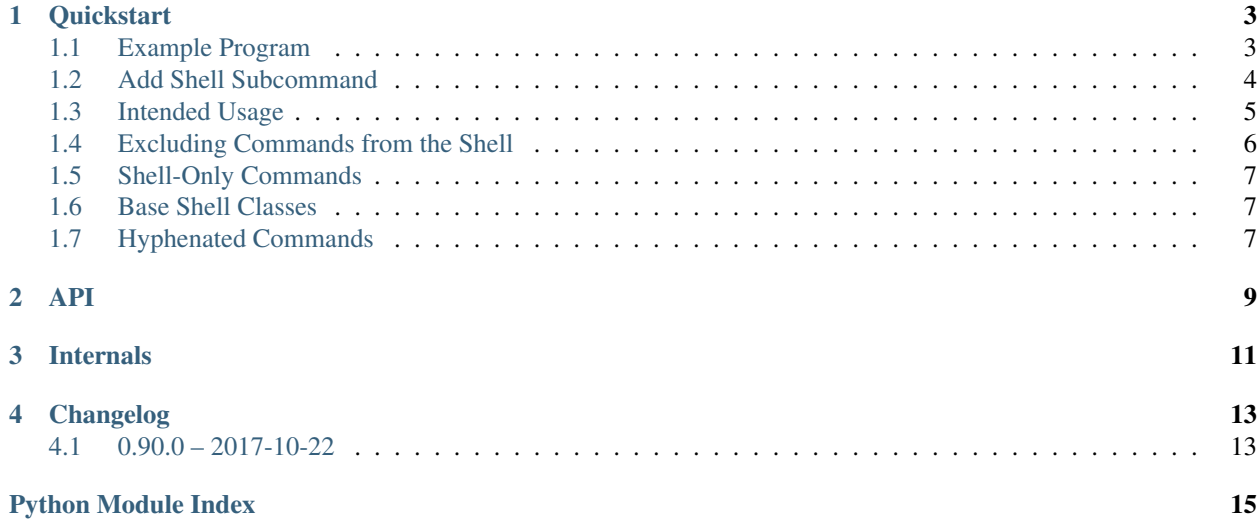

[clik](https://clik.readthedocs.io)-shell is a tiny glue library between  $\text{clik}^1$  $\text{clik}^1$  and  $\text{cmd}^2$  $\text{cmd}^2$  $\text{cmd}^2$  $\text{cmd}^2$ :

```
from clik import app
from clik_shell import DefaultShell
@app
def myapp():
    yield
# ... subcommands for myapp ...
@myapp
def shell():
    yield
    DefaultShell(myapp).cmdloop()
```
See *[the quickstart](#page-6-0)* (page 3) for more documentation on what clik-shell can do.

<span id="page-4-0"></span><sup>1</sup> https://clik.readthedocs.io

<span id="page-4-1"></span><sup>2</sup> https://docs.python.org/3/library/cmd.html

# CHAPTER<sup>1</sup>

## **Quickstart**

<span id="page-6-0"></span>[clik](https:://clik.readthedocs.io)-shell makes it easy to add an interactive command shell to your  $\text{clik}^3$  $\text{clik}^3$  application.

## <span id="page-6-1"></span>**1.1 Example Program**

Here's the program we'll be working with:

```
from clik import app
@app
def myapp():
    """Example application for clik-shell."""
   yield
   print('myapp')
@myapp
def foo():
   """Print foo."""
   yield
   print('foo')
@myapp
def bar():
   """Print bar."""
   yield
   print('bar')
@myapp
def baz():
   """A subcommand with subcommands."""
   yield
```
(continues on next page)

<span id="page-6-2"></span><sup>3</sup> https:://clik.readthedocs.io

(continued from previous page)

```
print('baz')
@baz
def spam():
   """Print spam."""
    yield
    print('spam')
@baz
def ham():
    """Print ham."""
   yield
   print('ham')
@baz
def eggs():
    """Print eggs."""
    yield
    print('eggs')
if __name__ == '__main__':
   myapp.main()
```
## <span id="page-7-0"></span>**1.2 Add Shell Subcommand**

Add a new subcommand that makes use of  $\text{click}\text{}_shell$ . Default Shell (page 10):

```
from clik_shell import DefaultShell
@myapp
def shell():
    """Interactive command shell for my application."""
   yield
   DefaultShell(myapp).cmdloop()
```
That's it! The example application now has an interactive command shell:

```
$ ./example.py shell
myapp
myapp> help
Documented commands (type help <topic>):
========================================
EOF bar baz exit foo help quit shell
myapp> help foo
usage: foo [-h]
Print foo.
optional arguments:
 -h, --help show this help message and exit
myapp> help baz
```
(continues on next page)

(continued from previous page)

```
usage: baz [-h] {spam, ham, eggs} ...
A subcommand with subcommands.
optional arguments:
  -h, --help show this help message and exit
subcommands:
 {spam,ham,eggs}
   spam Print spam.
   ham Print ham.
   eggs Print eggs.
myapp> foo
foo
myapp> baz
usage: baz [-h] {spam, ham, eggs} ...
baz: error: the following arguments are required: {spam,ham,eggs}
myapp> qux
error: unregonized command: qux (enter ? for help)
myapp> baz spam
baz
spam
myapp> exit
\hat{S}
```
## <span id="page-8-0"></span>**1.3 Intended Usage**

In practice, the base shell is designed to be subclassed:

```
class Shell(DefaultShell):
   def __init__(self):
       super(Shell, self).__init_(myapp)
@myapp
def shell():
    """Interactive command shell for my application."""
   yield
    Shell().cmdloop()
```
[DefaultShell](#page-13-0) (page 10) is a subclass of [Cmd](https://docs.python.org/3/library/cmd.html#cmd.Cmd)<sup>[4](#page-8-1)</sup>, so subclasses of DefaultShell (page 10) can make use of everything in  $C \text{mod}^5$  $C \text{mod}^5$ . This is useful for things like customizing the prompt and adding introductory text:

```
class Shell(DefaultShell):
   intro = 'Welcome to the myapp shell. Enter ? for a list of commands.\n\n'
    prompt = ' (myapp) * '
```
With those updates:

<span id="page-8-1"></span><sup>4</sup> https://docs.python.org/3/library/cmd.html#cmd.Cmd

<span id="page-8-2"></span><sup>5</sup> https://docs.python.org/3/library/cmd.html#cmd.Cmd

\$ ./example.py shell myapp Welcome to the myapp shell. Enter ? **for** a list of commands. (myapp)%

## <span id="page-9-0"></span>**1.4 Excluding Commands from the Shell**

As implemented, the shell command is available from within the shell:

```
$ ./example.py shell
myapp
myapp> ?
Documented commands (type help <topic>):
========================================
EOF bar baz exit foo help quit shell
myapp> shell
myapp> exit
myapp> exit
\boldsymbol{\mathsf{S}}
```
This works, but isn't the desired behavior. There's no reason for users to start a "subshell." For this case, [clik\\_shell.exclude\\_from\\_shell\(\)](#page-12-1) (page 9) is available:

```
from clik_shell import DefaultShell, exclude_from_shell
@exclude_from_shell
@myapp
def shell():
   """Interactive command shell for my application."""
   yield
   Shell().cmdloop()
```
Now users cannot call shell from within the shell:

```
$ ./example.py shell
myapp
myapp> ?
Documented commands (type help <topic>):
========================================
EOF bar baz exit foo help quit
myapp> shell
error: unregonized command: shell (enter ? for help)
myapp> exit
$
```
Note that exclude from shell (page 9) is not limited to the shell command itself – it may be used on any subcommand to exclude that subcommand from the shell interface.

### <span id="page-10-0"></span>**1.5 Shell-Only Commands**

To create a command that is available only in the shell, define a new  $d_{\text{o}} \rightarrow \text{method}$  as outlined in the [cmd](https://docs.python.org/3/library/cmd.html#module-cmd)<sup>[6](#page-10-3)</sup> documentation:

```
import subprocess
class Shell(DefaultShell):
    def do clear(self, ):
        """Clear the terminal screen."""
        yield
        subprocess.call('clear')
```
## <span id="page-10-1"></span>**1.6 Base Shell Classes**

 $Default Shell$  (page 10) adds a few commonly desired facilities to the default command loop:

- exit and quit commands to exit the shell
- EOF handler, which exits the shell on Ctl-D
- KeyboardInterrupt handler, which exits the shell on Ctl-C
- cmd. Cmd. emptyline()<sup>[7](#page-10-4)</sup> override to a no-op (by default it runs the last command entered)

If you want to implement these facilities yourself, subclass  $\text{clik\_shell}$ . BaseShell (page 9) instead of the default shell. The base shell defines only three methods on top of cmd. Cmd<sup>[8](#page-10-5)</sup>:

- $\text{unit}$  (page 9), which dynamically generates the do<sub>-\*</sub> and help<sub>-\*</sub> methods
- [default](#page-12-4) (page [9](#page-10-6)), which overrides the default cmd. Cmd. default ()<sup>9</sup> implementation in order to hack in support for hyphenated command names (see below)
- $error$  (page 10), which is called when a command exits with a non-zero code

### <span id="page-10-2"></span>**1.7 Hyphenated Commands**

[cmd](https://docs.python.org/3/library/cmd.html#module-cmd)<sup>[10](#page-10-7)</sup> does not natively support commands with hyphenated names – commands are defined by creating a do\_\* method and methods may not have hyphens in them. Due to this constraint, there's not much clik-shell can do but work around it as best as possible:

- For the purpose of defining methods, all hyphens are converted to underscores so my-subcommand becomes my\_subcommand
- A hook is added to [cmd.Cmd.default\(\)](https://docs.python.org/3/library/cmd.html#cmd.Cmd.default)<sup>[11](#page-10-8)</sup> to recognize my-subcommand and redirect it to my\_subcommand

<span id="page-10-3"></span><sup>6</sup> https://docs.python.org/3/library/cmd.html#module-cmd

<span id="page-10-4"></span>https://docs.python.org/3/library/cmd.html#cmd.Cmd.emptyline

<span id="page-10-5"></span><sup>8</sup> https://docs.python.org/3/library/cmd.html#cmd.Cmd

<span id="page-10-6"></span><sup>9</sup> https://docs.python.org/3/library/cmd.html#cmd.Cmd.default

<span id="page-10-7"></span><sup>10</sup> https://docs.python.org/3/library/cmd.html#module-cmd

<span id="page-10-8"></span><sup>11</sup> https://docs.python.org/3/library/cmd.html#cmd.Cmd.default

Le sigh. This sucks because:

- The underscore names aren't the "real" command names
- The hyphen names don't show up in the help documentation
- In theory someone could define my-subcommand and my\_subcommand, which totally breaks this scheme (in practice, anyone who designs a CLI where those two commands do different things deserves to have their app broken)

But, I mean, at least my-subcommand doesn't bail out. And that's the *only* reason the workaround was implemented. Otherwise it's a pretty ugly wart on an otherwise reasonably-designed API.

# CHAPTER 2

### API

```
clik_shell.exclude_from_shell(command_or_fn)
     Exclude command from the shell interface.
```
This decorator can be applied before or after the command decorator:

```
@exclude_from_shell
@myapp
def mycommand():
# is the same as
@myapp
@exclude_from_shell
def mycommand():
```
Parameters command\_or\_fn([clik.command.Command](https://clik.readthedocs.io/en/0.92.4/development/internals.html#clik.command.Command)<sup>[12](#page-12-5)</sup> or function) – Command instance or function

Returns Whatever was passed in

<span id="page-12-2"></span>**class** clik\_shell.**BaseShell**(*command*)

```
cmd.Cmd13</sup>
```
Minimal implementation to integrate clik and cmd.

<span id="page-12-3"></span>**\_\_init\_\_**(*command*) Instantiate the command loop.

> Parameters command ([clik.command.Command](https://clik.readthedocs.io/en/0.92.4/development/internals.html#clik.command.Command)<sup>[14](#page-12-7)</sup>) – "Root" command object (usually the application object created by  $\text{clik.app.app}()^{15}$  $\text{clik.app.app}()^{15}$  $\text{clik.app.app}()^{15}$

<span id="page-12-5"></span><span id="page-12-4"></span><sup>12</sup> https://clik.readthedocs.io/en/0.92.4/development/internals.html#clik.command.Command

<span id="page-12-6"></span><sup>13</sup> https://docs.python.org/3/library/cmd.html#cmd.Cmd

<span id="page-12-7"></span><sup>14</sup> https://clik.readthedocs.io/en/0.92.4/development/internals.html#clik.command.Command

<span id="page-12-8"></span><sup>15</sup> https://clik.readthedocs.io/en/0.92.4/development/internals.html#clik.app.app

#### <span id="page-13-5"></span>**default**(*line*)

Override that hackily supports commands with hyphens.

See the quickstart in the documentation for further explanation.

**Parameters**  $\text{Line}(str^{16}) - \text{Line}$  $\text{Line}(str^{16}) - \text{Line}$  $\text{Line}(str^{16}) - \text{Line}$  $\text{Line}(str^{16}) - \text{Line}$  $\text{Line}(str^{16}) - \text{Line}$  **whose command is unrecognized** 

#### Return type None

#### <span id="page-13-1"></span>**error**(*exit\_code*)

Handle non-zero subcommand exit code.

By default, this prints a generic error message letting the user know the exit code.

**Parameters exit\_code**  $(int<sup>17</sup>)$  $(int<sup>17</sup>)$  $(int<sup>17</sup>)$  $(int<sup>17</sup>)$  $(int<sup>17</sup>)$  – Exit code from the subcommand

Return type None

#### **prompt = None**

Prompt for the command loop. If None, the prompt is set to " $name$ ", where name is the name of the root command object.

Type  $str^{18}$  $str^{18}$  $str^{18}$  $str^{18}$  or None

#### <span id="page-13-0"></span>**class** clik\_shell.**DefaultShell**(*command*)

Bases: [clik\\_shell.BaseShell](#page-12-2) (page 9)

Command loop subclass that implements commonly desire facilities.

#### **cmdloop**()

Override that supports graceful handling of keyboard interrupts.

**do\_EOF**(*\_*)

Exit the shell.

#### **do\_exit**(*\_*)

Exit the shell.

#### **do\_quit**(*\_*)

Exit the shell.

#### **emptyline**()

Override that turns an empty line into a no-op.

By default, the command loop runs the previous command when an empty line is received. This is bad default behavior because it's not what users expect.

If "run the last command" is the desired behavior, you should extend BaseClass rather than this class.

<span id="page-13-2"></span><sup>16</sup> https://docs.python.org/3/library/stdtypes.html#str

<span id="page-13-3"></span><sup>17</sup> https://docs.python.org/3/library/functions.html#int

<span id="page-13-4"></span><sup>18</sup> https://docs.python.org/3/library/stdtypes.html#str

# CHAPTER 3

### Internals

<span id="page-14-7"></span><span id="page-14-0"></span>Clik extension for adding an interactive command shell to an application.

author Joe Joyce [<joe@decafjoe.com>](mailto:joe@decafjoe.com)

copyright Copyright (c) Joe Joyce and contributors, 2017-2019.

license BSD

clik\_shell.**EXCLUDE = <object object>**

Unique object used to indicate that a command should not be present in the shell.

Type object

clik\_shell.**get\_shell\_subcommands\_for**(*parent\_command*) Return list of command objects that should be present in the shell.

This excludes the commands that have been marked with  $\epsilon$ *xclude from shell()* (page 9).

**Parameters command** ([clik.command.Command](https://clik.readthedocs.io/en/0.92.4/development/internals.html#clik.command.Command)<sup>[19](#page-14-1)</sup>) – Command for which to get shell subcommands

Returns List of commands that should be present in the shell

**Return type** [list](https://docs.python.org/3/library/stdtypes.html#list)<sup>[20](#page-14-2)</sup> of [clik.command.Command](https://clik.readthedocs.io/en/0.92.4/development/internals.html#clik.command.Command)<sup>[21](#page-14-3)</sup> instances

clik\_shell.**parser\_for**(*\*args*, *\*\*kwds*)

Context manager that creates a root parser object for command.

See [make\\_action\\_method\(\)](#page-14-4) (page 11) and [make\\_help\\_method\(\)](#page-15-0) (page 12) for usage.

**Parameters command** ([clik.command.Command](https://clik.readthedocs.io/en/0.92.4/development/internals.html#clik.command.Command)<sup>[22](#page-14-5)</sup>) – Command for which to create a parser

Returns Argument parser for the command

Return type argparse. ArgumentParser<sup>[23](#page-14-6)</sup>

<span id="page-14-4"></span><span id="page-14-1"></span><sup>19</sup> https://clik.readthedocs.io/en/0.92.4/development/internals.html#clik.command.Command

<span id="page-14-2"></span><sup>20</sup> https://docs.python.org/3/library/stdtypes.html#list

<span id="page-14-3"></span><sup>21</sup> https://clik.readthedocs.io/en/0.92.4/development/internals.html#clik.command.Command

<span id="page-14-5"></span><sup>22</sup> https://clik.readthedocs.io/en/0.92.4/development/internals.html#clik.command.Command

<span id="page-14-6"></span><sup>23</sup> https://docs.python.org/3/library/argparse.html#argparse.ArgumentParser

#### <span id="page-15-3"></span>clik\_shell.**make\_action\_method**(*command*)

Dynamically generate the do\_ method for command.

**Parameters command** ([clik.command.Command](https://clik.readthedocs.io/en/0.92.4/development/internals.html#clik.command.Command)<sup>[24](#page-15-1)</sup>) – Command for which to generate do method

Returns Method that calls the given command

Return type fn(self, line)

#### <span id="page-15-0"></span>clik\_shell.**make\_help\_method**(*command*)

Dynamically generate the help\_ method for command.

**Parameters command** ([clik.command.Command](https://clik.readthedocs.io/en/0.92.4/development/internals.html#clik.command.Command)<sup>[25](#page-15-2)</sup>) – Command for which to generate help\_ method

Returns Method that prints the help for the given command

Return type fn (self)

<span id="page-15-1"></span><sup>24</sup> https://clik.readthedocs.io/en/0.92.4/development/internals.html#clik.command.Command

<span id="page-15-2"></span><sup>25</sup> https://clik.readthedocs.io/en/0.92.4/development/internals.html#clik.command.Command

# CHAPTER 4

# Changelog

# <span id="page-16-1"></span><span id="page-16-0"></span>**4.1 0.90.0 – 2017-10-22**

• Initial public release.

Python Module Index

<span id="page-18-0"></span>c

clik\_shell, [11](#page-14-0)

## Index

## Symbols

\_\_init\_\_() (*clik\_shell.BaseShell method*), [9](#page-12-9)

## B

BaseShell (*class in clik\_shell*), [9](#page-12-9)

## C

clik\_shell (*module*), [11](#page-14-7) cmdloop() (*clik\_shell.DefaultShell method*), [10](#page-13-5)

## D

default() (*clik\_shell.BaseShell method*), [9](#page-12-9) DefaultShell (*class in clik\_shell*), [10](#page-13-5) do\_EOF() (*clik\_shell.DefaultShell method*), [10](#page-13-5) do\_exit() (*clik\_shell.DefaultShell method*), [10](#page-13-5) do\_quit() (*clik\_shell.DefaultShell method*), [10](#page-13-5)

## E

emptyline() (*clik\_shell.DefaultShell method*), [10](#page-13-5) error() (*clik\_shell.BaseShell method*), [10](#page-13-5) EXCLUDE (*in module clik\_shell*), [11](#page-14-7) exclude\_from\_shell() (*in module clik\_shell*), [9](#page-12-9)

## G

get\_shell\_subcommands\_for() (*in module clik\_shell*), [11](#page-14-7)

## M

make\_action\_method() (*in module clik\_shell*), [11](#page-14-7) make\_help\_method() (*in module clik\_shell*), [12](#page-15-3)

## P

parser\_for() (*in module clik\_shell*), [11](#page-14-7) prompt (*clik\_shell.BaseShell attribute*), [10](#page-13-5)